# *Циклический алгоритм*

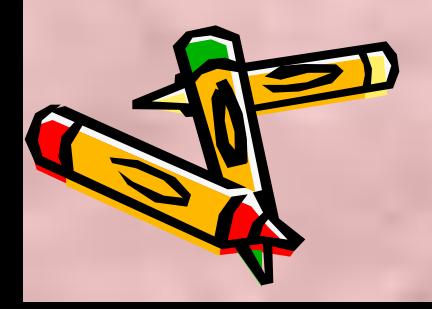

### *В циклическом алгоритме серия команд (тело цикла) выполняется многократно.*

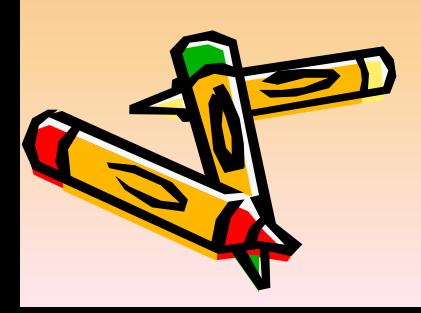

Циклические алгоритмические структуры бывают двух типов:

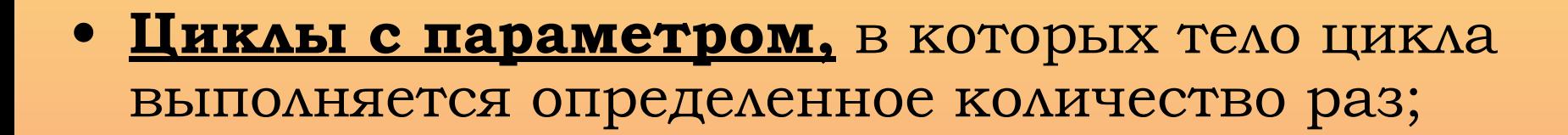

**• Циклы по условию,** в которых тело цикла выполняется до тех пор, пока выполняется или не выполняется условие.

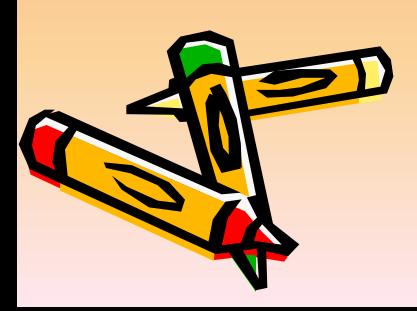

## *Цикл с параметром*

*Когда заранее известно, какое число повторений цикла необходимо выполнить, можно воспользоваться циклической инструкцией (оператором цикла со счетчиком)* 

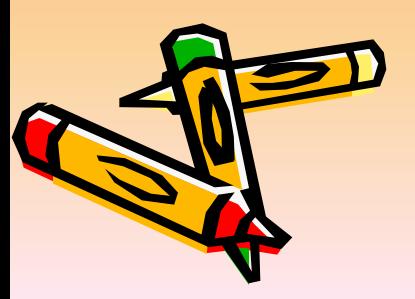

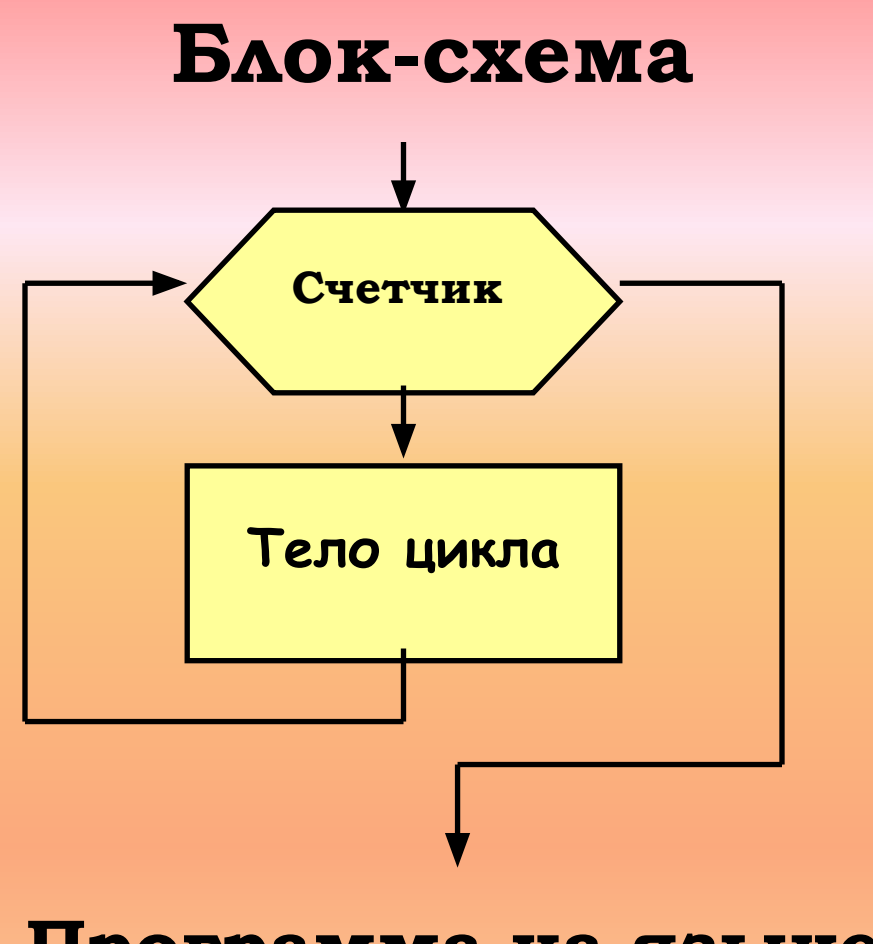

**Программа на языке VB**

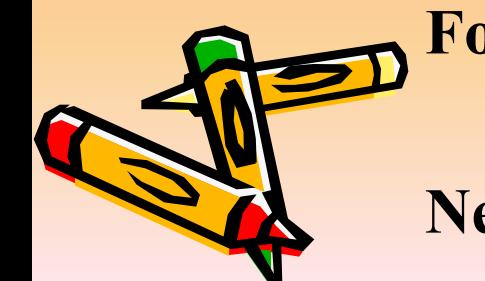

**For** Счетчик = НачЗнач **To** КонЗнач [**Step** шаг] Тело цикла (Ком1, Ком2…) **Next** [Счетчик]

Пример. Блок-схема  $S := 1$ ;  $N:=1$  to 3 S:= S \* N; Печать S;

## Пример. Программа на языке Pascal

var S, N: Byte; begin  $S := 1;$ For  $N := 1$  To 3 do  $S := S * N;$ Writeln (S); **End Sub** 

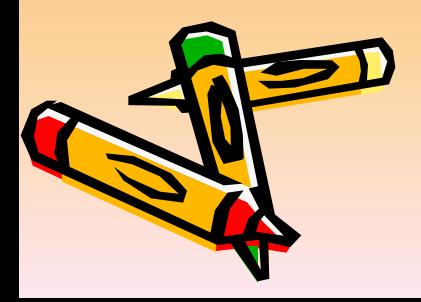

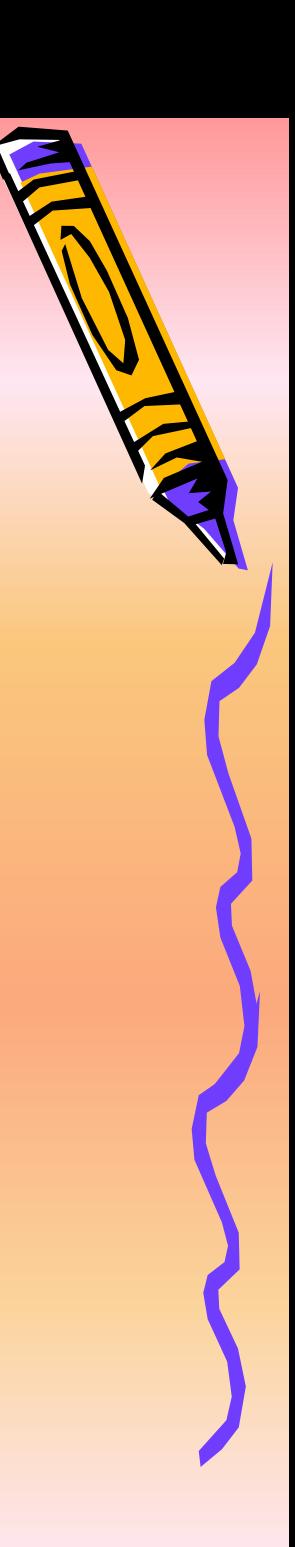

#### *Циклы по условию*

Если заранее неизвестно, какое количество раз необходимо повторить тело цикла, то число повторений зависит от некоторого условия.

Проверка условия выхода из цикла проводится с помощью ключевых слов **while** или **repeat** …**until**.

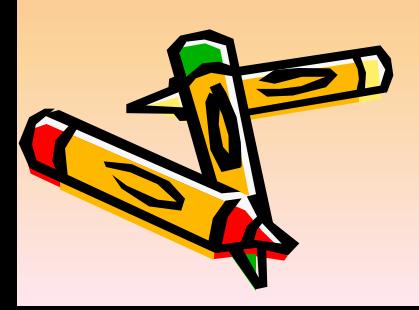

### *Циклы по условию*

Ключевое слово **While** обеспечивает выполнение цикла до тех пор, пока выполняется условие, т.е. пока условие принимает значение *«истина» (условие продолжения цикла).*

Ключевое слово **Until** обеспечивает выполнение цикла до тех пор, пока не выполняется условие, т.е. пока условие принимает значение *«ложь» (условие завершения цикла).*

### *Цикл с предусловием*

## *Условие выхода из цикла можно поставить в начале, перед телом цикла.*

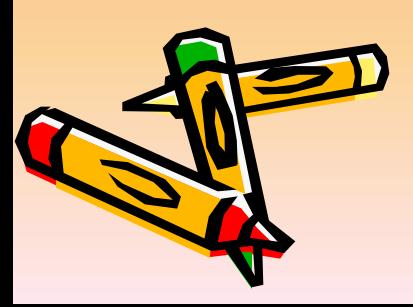

#### Цикл с предусловием

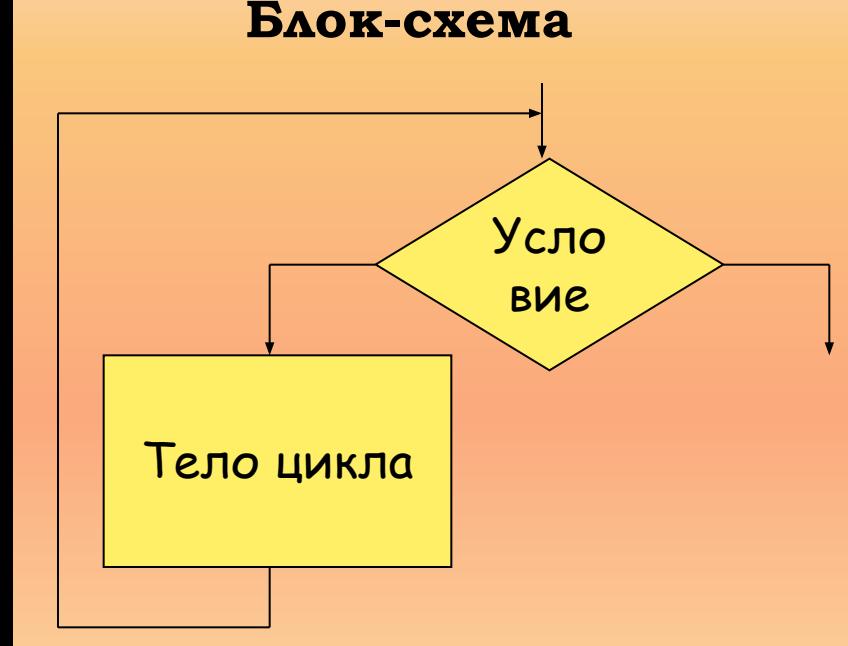

#### **while YCAOBHE do begin** Тело цикла повторяется пока УСЛОВИЕ ВЫПОЛНЯЕТСЯ end;

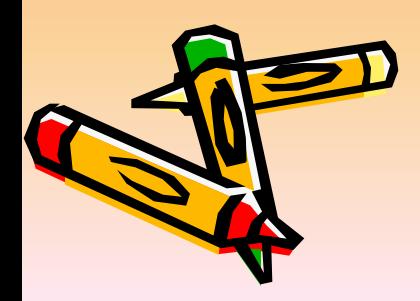

## **Пример.**

## **Из промежутка [a, b], где а<b, вывести на экран только четные числа.**

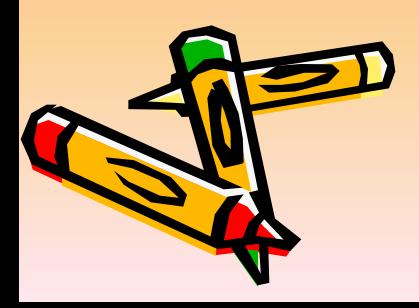

# **Программа,**

## **записанная на языке Pascal**

Program pr1; Uses crt; Label k; Var a, b, i: integer; Begin Clrscr; K:Writeln( 'Введите границы промежутка'); Readln (a, b); If a>b then goto k; If a mod  $2 = 0$  then  $I:=a$  else  $i:=a+1$ ; While is = b do begin Write (i:5);  $I:=i+2$ End; Readln End.

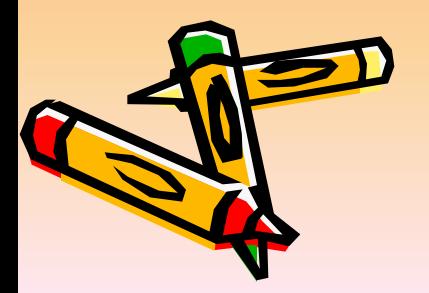

#### *Цикл с постусловием*

### *Условие выхода из цикла можно поставить в конце, после тела цикла.*

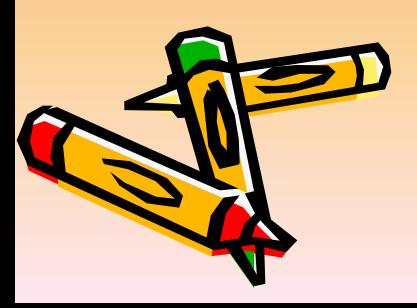

#### Цикл с постусловием

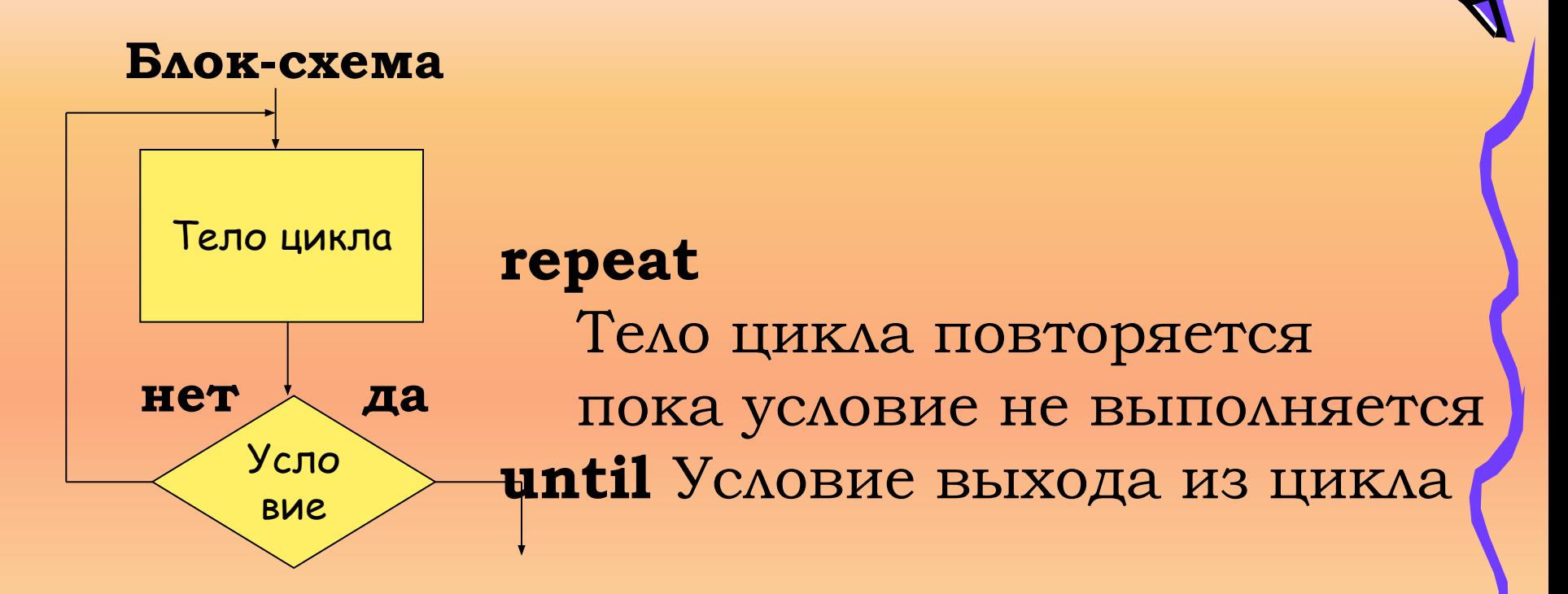

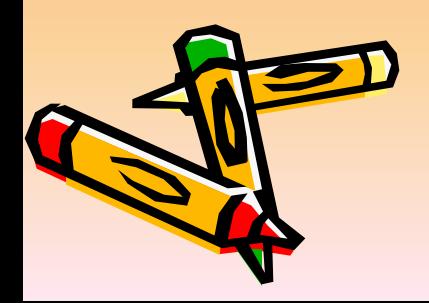

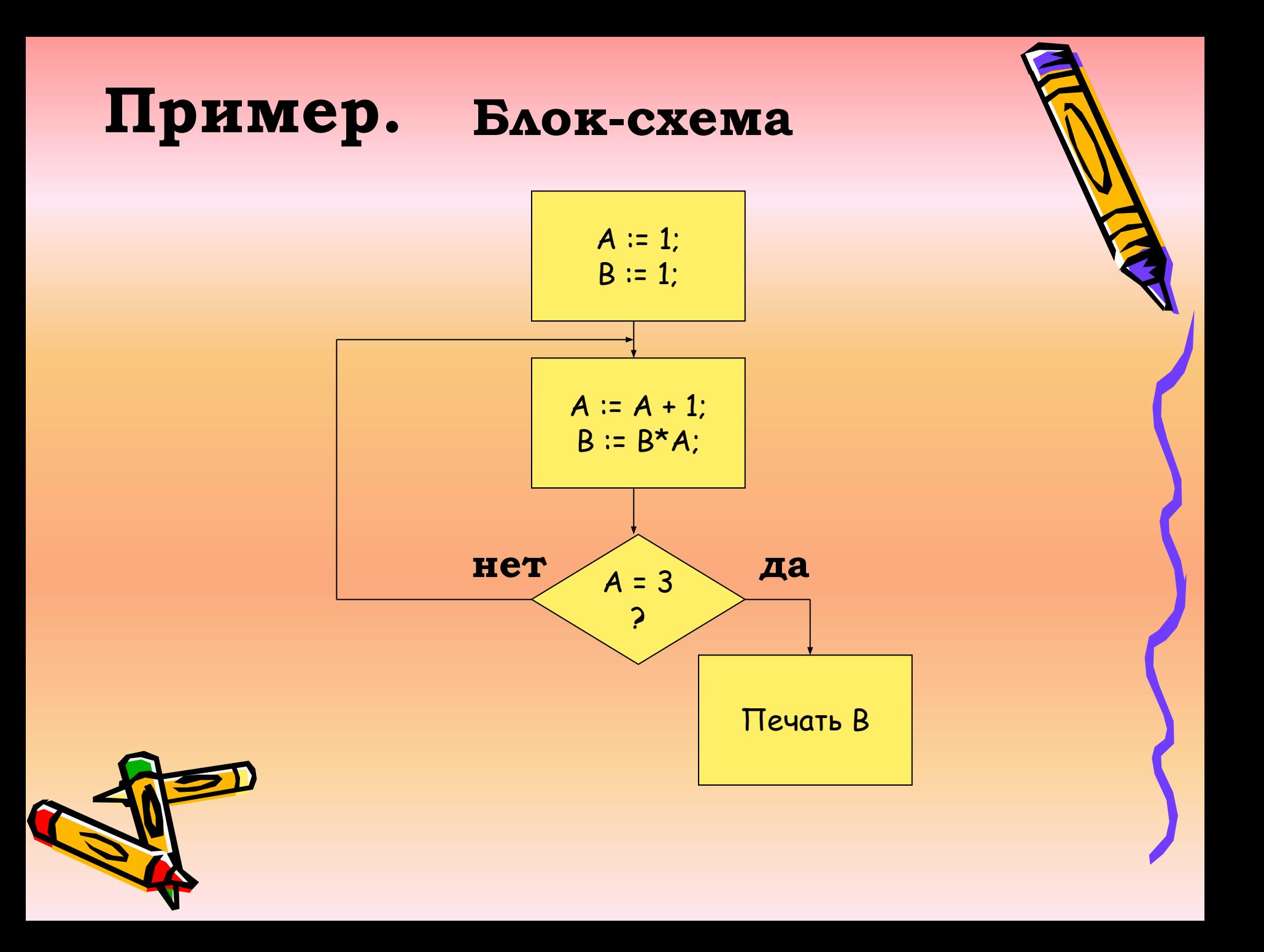

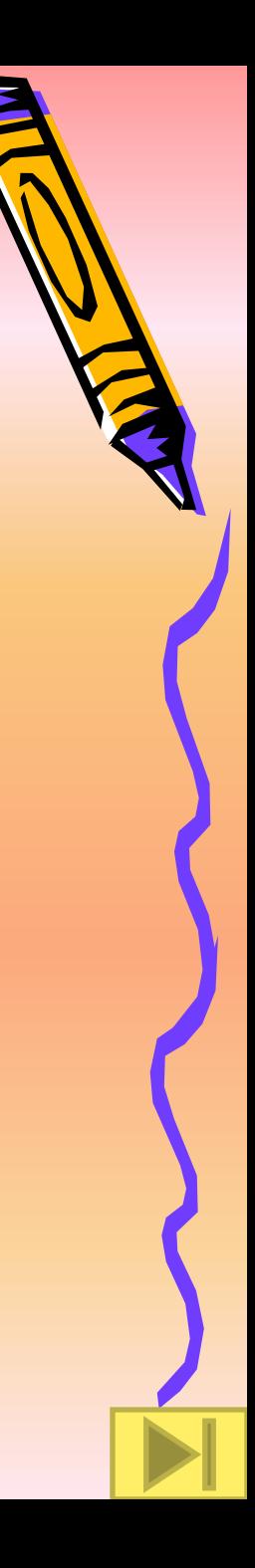

#### **Программа на языке Pascal**

**var** A,B: **Byte; begin**  $A := 1;$  $B := 1;$ **repeat**  $A := A + 1;$  $B := B * A;$ **Until**  $A = 3$ ; **writeln** (B); **end.**

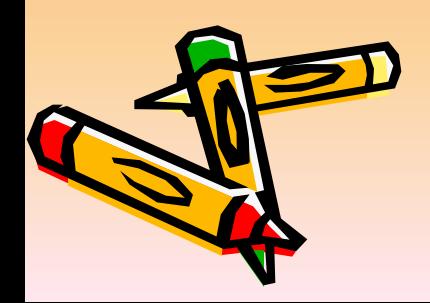